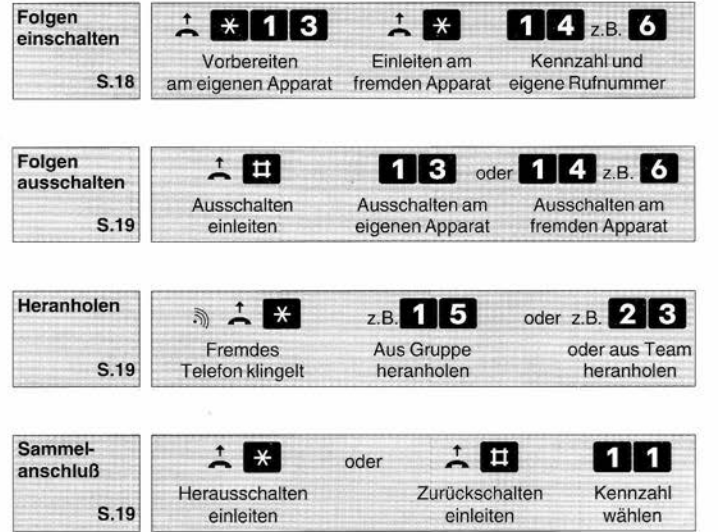

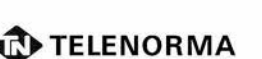

BoschTelecom

Telenorma Info-Service zum Nulltarif Telefon 0130-26 61 Mainzer Landstraße 128-146 Postfach 10 2160 0-6000 Frankfurt am Main 1 Telefax a (0 69) 2 66-23 23

## Produktbereich Private Netze

## Kurzanleitung Telefon TC 91, TE 91

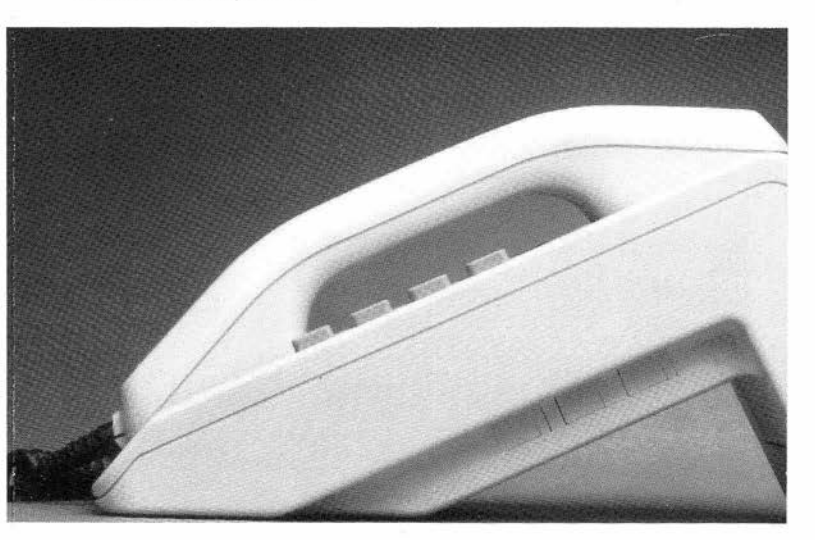

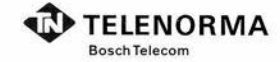

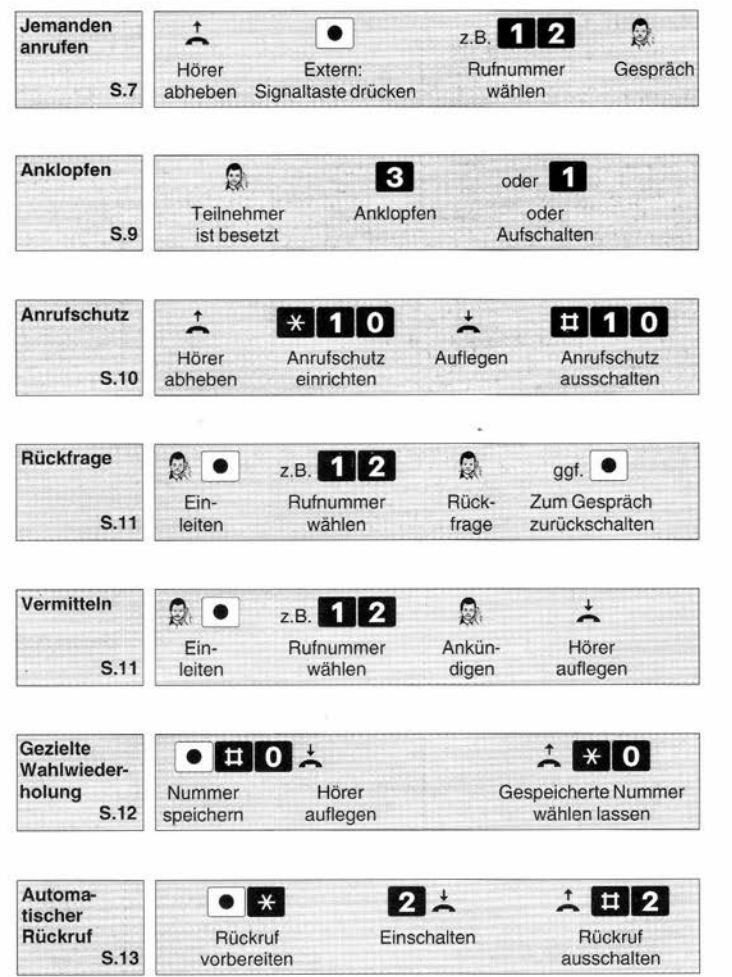

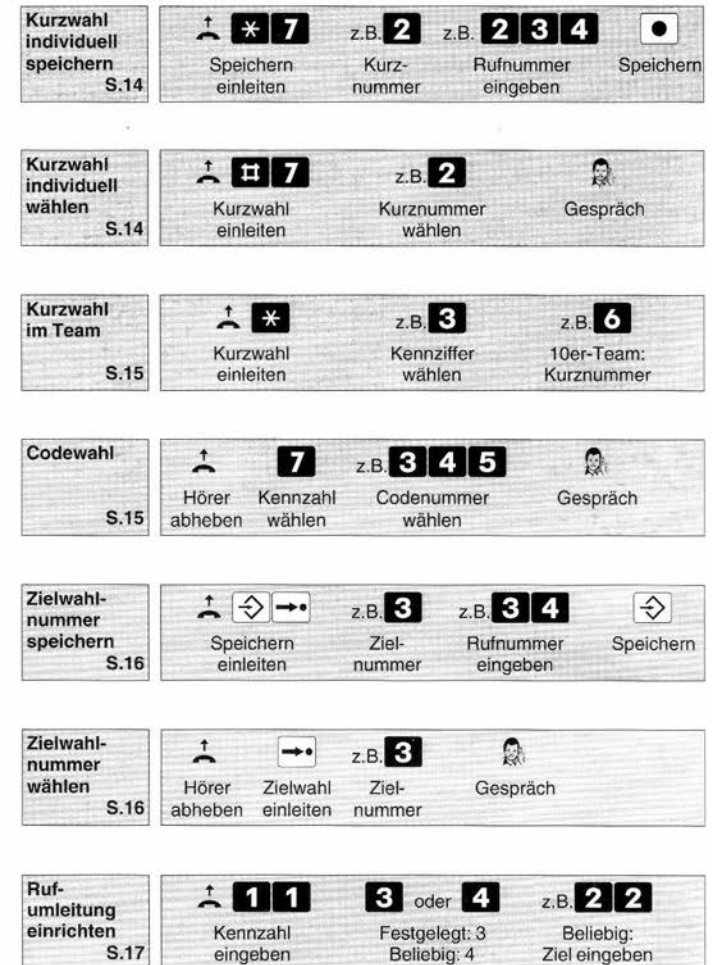

 $\mathcal{O}(\mathcal{O})$